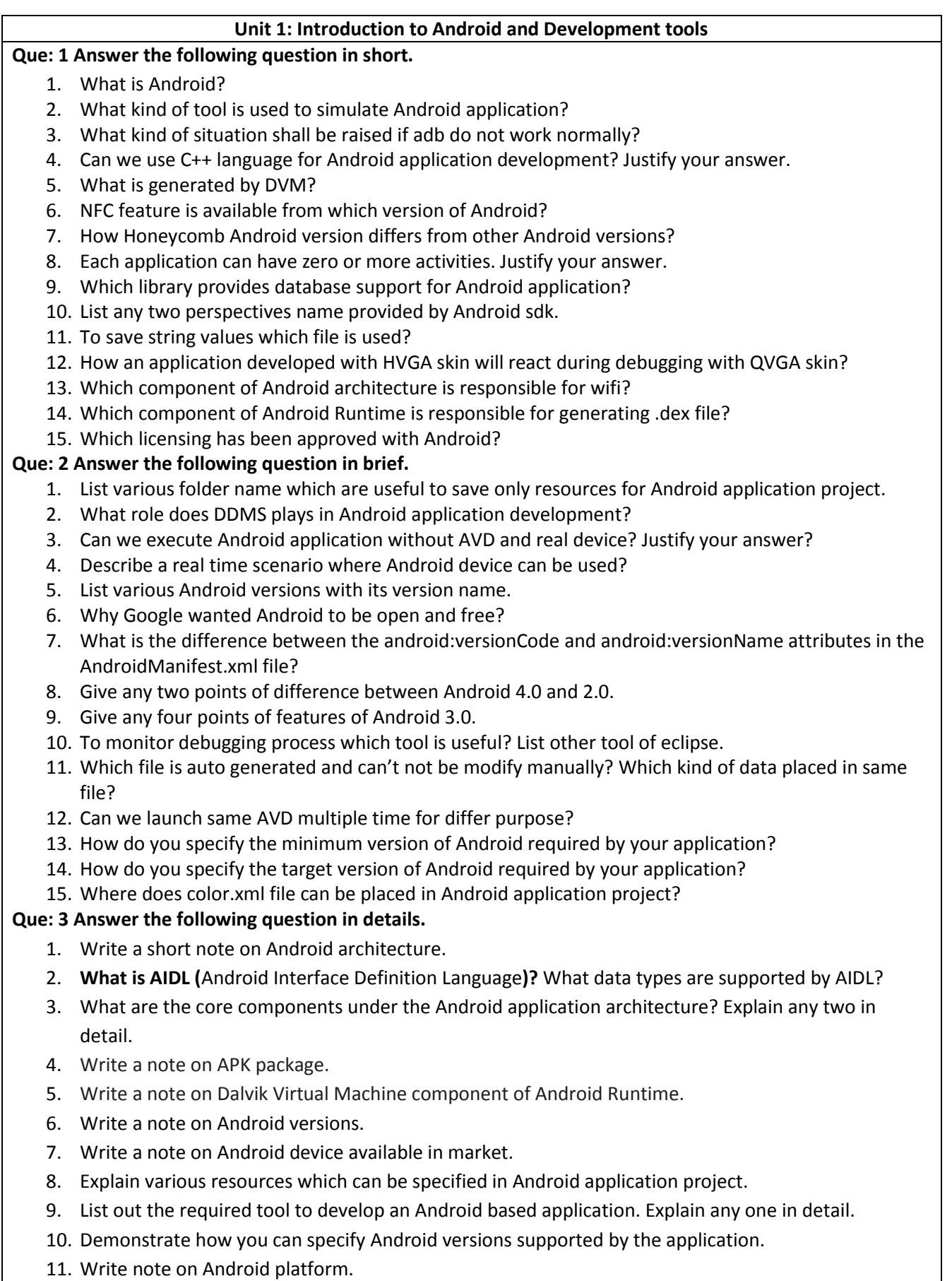

12. Explain Android perspectives.

- 13. Write steps to develop an simple Android application with an appropriate example.
- 14. Explain the difference between Java virtual machine and Dalvik virtual machine.
- 15. Write a note on APK component.
- 16. What is the use of AndroidManifest.xml file. Write down the structure of it with an appropriate example.
- 17. Explain the following things in the context of android device: *Screen size, Screen density, Orientation, Resolution, Density-independent pixel (dp).*
- 18. How Android supports multiple screen? Explain with an appropriate example.

- 1. Select a component which is NOT part of Android architecture.
	- a. Android framework
	- b. Libraries
	- c. Linux kernal
	- d. Android document
- 2. What does AVD stands for?
	- a. Android Virtual Device
	- b. Auto Virtual Device
	- c. Android Virtual Design
	- d. Android Voice Device
- 3. Required folder when Android project is created.
	- a. build
	- b. build/
	- c. bin
	- d. bin/
- 4. Adb stands for?
	- a. Android Drive Bridge.
	- b. Android Debug Bridge.
	- c. Android Destroy Bridge.
	- d. Android Delete Bridge.
- 5. Is list data type supported by AIDL?
	- a. Yes
	- b. No
- 6. Component which is NOT under the Android application.
	- a. Content providers
	- b. Resource externalization
	- c. Applications
	- d. Notifications
- 7. Which language is supported by Android for application development?
	- a. PHP
	- b. VB.NET
	- c. Java
	- d. C++
- 8. Which of the following contains all the code that provides the main features of an Android OS?
	- a. Linux kernel
	- b. Libraries
- c. Android runtime
- d. Application
- 9. What is contained within the AndroidManifest.xml file?
	- a. The source code
	- b. The list of strings used in the app
	- c. The permissions the app requires
	- d. None of the above
- 10. What is the extension of file which is generated by DVM?
	- a. .apk
	- b. .xml
	- c. .dex
	- d. .java
- 11. Android is based on Linux for the following reason.
	- a. Portability
	- b. Security
	- c. Networking
	- d. All of the above
- 12. Which layer of Android architecture is comprised of hardware drivers?
	- a. Application Framework
	- b. Android Runtime
	- c. Linux Kernel
	- d. Libraries
- 13. What was the main reason for replacing the Java VM with the Dalvik VM when the project began?
	- a. Java VM ran too slow
	- b. Java VM was too complicated to configure
	- c. Java virtual machine was not free
	- d. There was not enough memory capability
- 14. From a phone manufacturer's point of view, what makes Android so great?
	- a. Aside from some specific drivers, it provides everything to make a phone work
	- b. It allows them to compete with Apple's iPhone
	- c. It makes the hardware work better
	- d. It allows users to create apps, generating revenue for the companies
- 15. Which of the following is not a component of an APK file?
	- a. Dalvik executable
	- b. Native Libraries
	- c. Resources
	- d. All of these are components of the APK

### **Que 5: Fill in the blanks.**

- 1. Android is a \_\_\_\_\_\_\_\_\_\_\_\_\_\_\_\_\_\_\_\_\_\_\_\_\_\_ based mobile operating system.
- 2. The \_\_\_\_\_\_\_\_\_\_\_\_\_\_\_\_\_\_\_\_\_\_\_\_ virtual machine enables every Android operating system to run in its own process.
- 3. For Android application development, \_\_\_\_\_\_\_\_\_\_\_\_ RDBMS is used to store and retrieve data.
- 4. OHA stands for
- 5. The \_\_\_\_\_\_ manages the various versions of the Android SDK currently installed on your computer.
- 6. DDMS stands for \_\_\_\_\_\_\_\_\_\_\_\_\_\_\_\_\_\_\_\_.
- 7. The \_\_\_\_\_\_\_\_\_\_\_\_\_ file contains detailed configuration information for your application.
- 8. The \_\_\_\_\_\_\_\_\_\_\_\_ folder contains source code of an Android application.
- 9. The **the file is auto generated which can not be modifiable.**
- 10. The Dalvik Virtual Machine generates extension file.
- 11. Android platform is owned by \_\_\_\_\_\_\_\_\_\_\_ organization.
- 12. All the device drivers are part of \_\_\_\_\_\_\_\_\_\_ layer in Android architecture.

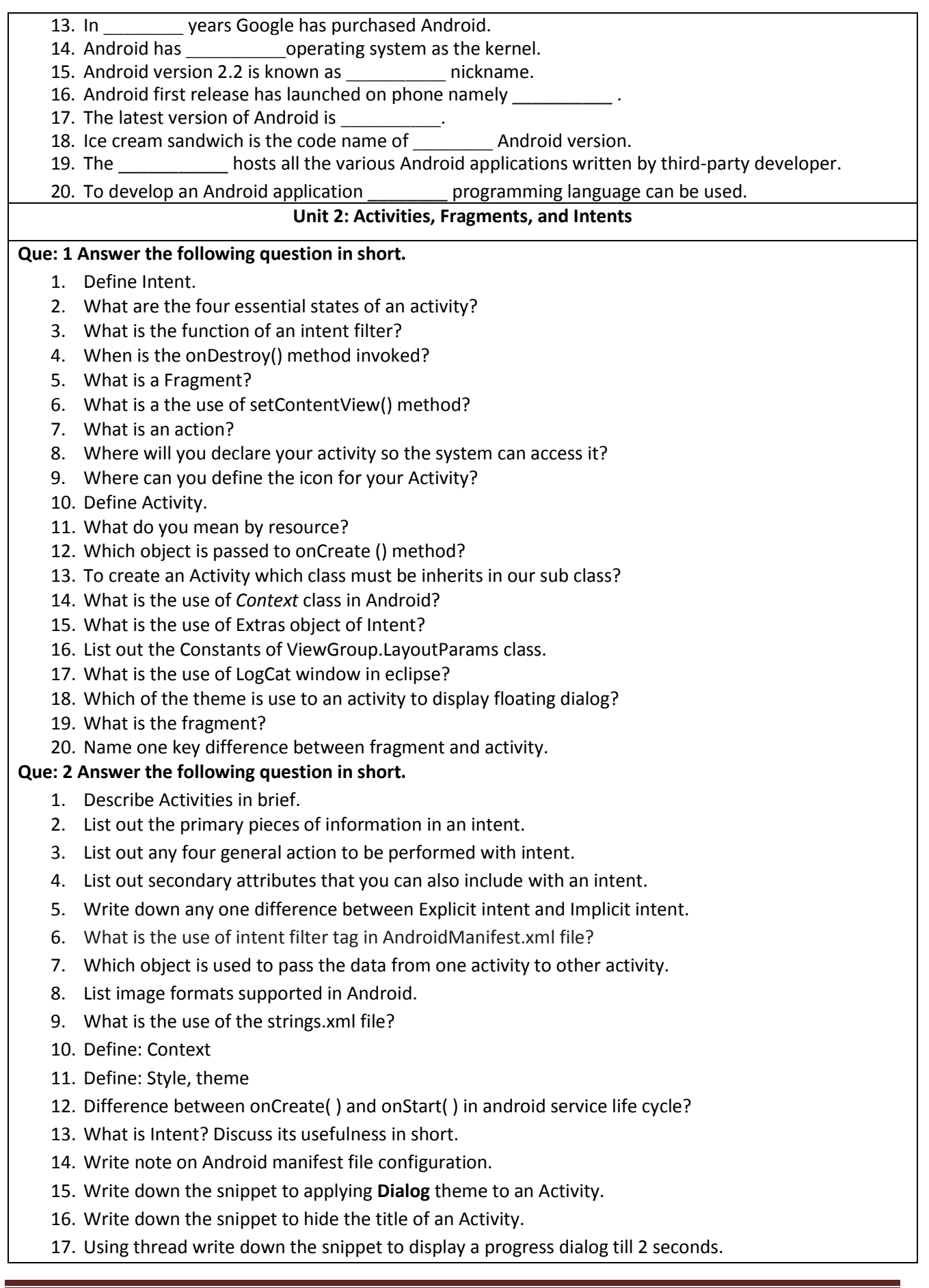

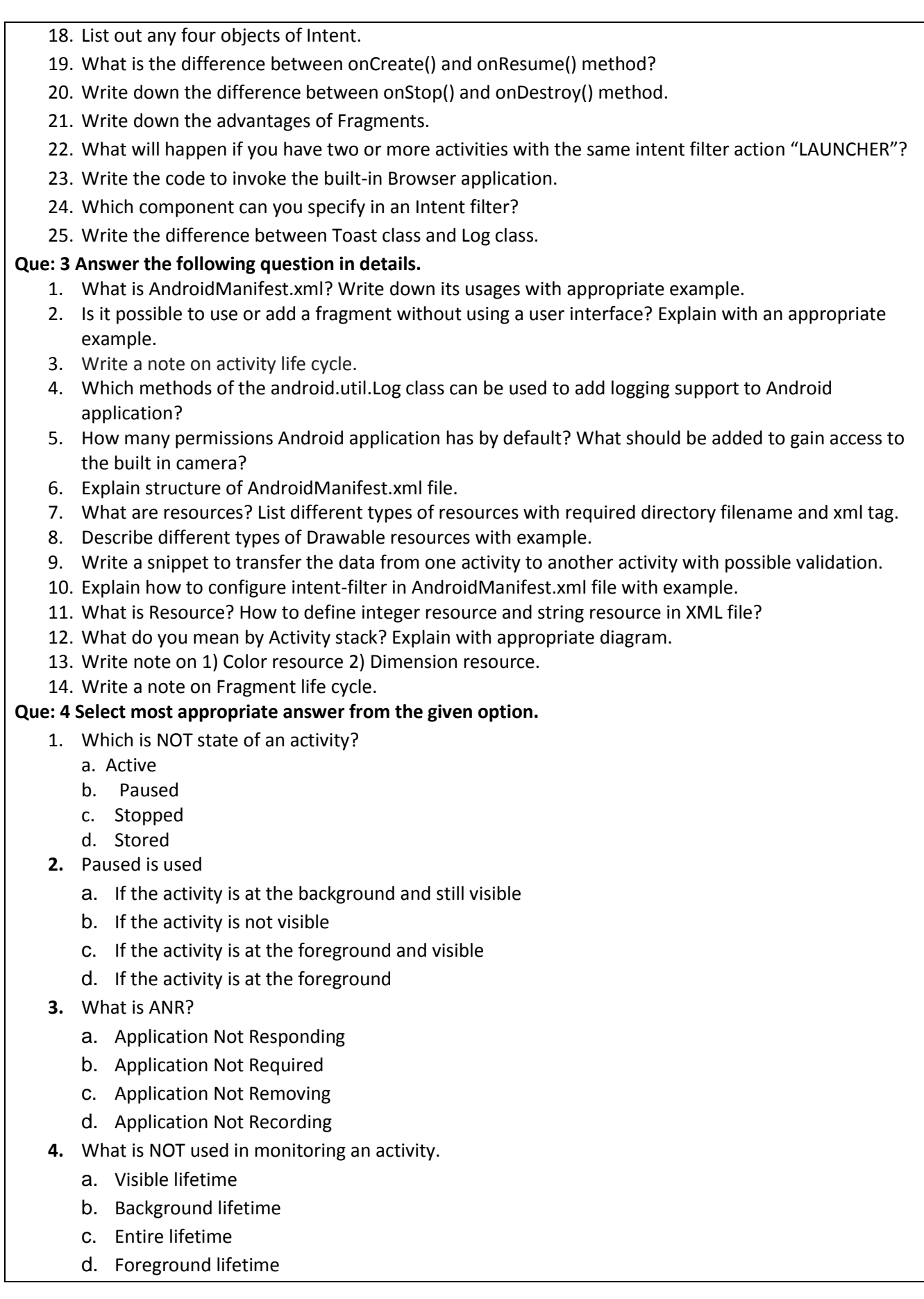

- 5. A fragment is a part or portion of
	- a. an information
	- b. a time
	- c. an activity
	- d. a thing
- 6. What is contained within the Layout xml file?
	- a. The code which is compiled to run the app.
	- b. The strings used in the app.
	- c. The permissions required by the app.
	- d. Orientations and layouts that specify what the display looks like.
- 7. Android doesn't make any assumptions about a device's screen size, resolution, or chipset.
	- a. True
	- b. False
- 8. Your Java source code is what is directly run on the Android device.
	- a. True
	- b. False
- 9. Which of the following class is use for linking Activities?
	- a. intent
	- b. Intent
	- c. Context
	- d. this
- 10. Which of following constant is not use to specify height or width of the control?
	- a. FILL\_PARENT
	- b. MATCH\_PARENT
	- c. WRAP\_CONTENT
	- d. FILL\_VIEW
- 11. Which of the following method is called when the current activity is being pauses and previously activity is being resumed?
	- a. onPause()
	- b. onResume()
	- c. onStart()
	- d. onRestart()
- 12. Which of the following method is called when the activity has been stopped and restarting again?
	- a. onRestart()
	- b. onStop()
	- c. onDestroy()
	- d. onPause()
- 13. Which of the following method invokes another activity but does not return a result to the current activity?
	- a. onReturnActivity()
	- b. startActitvity()
	- c. startActivityForResult()
	- d. None of the above.
- 14. Which of the following method invokes another activity but returns a result to the current activity? a. onReturnActivity()
	- b. startActitvity()
	- c. startActivityForResult()
	- d. None of the above.
- 15. To create a view of a fragment, which of the following method is invoked?
	- a. onAttach()
	- b. onCreate()
- c. onCreateView() d. onCreateview() 16. Which of the following method is invoked when fragment is detached from the activity? a. onDestroyView() b. onDetach() c. onDestroy() d. onStop() 17. Which of the following action is use to view the web page. a. ACTION\_VIEW b. ACTION DISPLAY c. ACTION\_SHOW d. All of the above. **Que 5: Fill in the blanks.**  1. In file you can view the resources for your project. 2. Key-value pairs for additional information that should be delivered to the component handling the intent is known as 3. If we need to pass data back from an activity, method should use. 4. The method is called when activity becomes visible to user. 5. Before activity is destroyed by the user \_\_\_\_\_\_\_\_\_\_\_\_ method is called. 6. Using class, we can navigate to an Activity. 7. If we want to pass data back from an Activity, we have to use method. 8. Method sets a result code and the data to be returned back to the calling activity. 9. When fragment has been associated with the activity entirely method is called. 10. During the fragment transaction, to place fragment into the back stack method need to call. 11. If application needs to load a web page, you have to use \_\_\_\_\_\_\_\_\_\_\_\_ class object to invoke the built-in web browser to display the web page. 12. Passing data to an activity \_\_\_\_\_\_\_\_\_\_\_\_\_ object can be used. 13. \_\_\_\_\_\_\_\_\_\_\_ are mini-activities that can be added or removed from activities. 14. To display an activity as a dialog use \_\_\_\_\_\_\_\_\_\_\_ method and implement \_\_\_\_\_\_\_\_\_\_\_ method. 15. When activity is started, the and the and the events are always called. 16. When deem, is started, and **III.** The second of the **Theorem** of the second of the second of the second of the second of the second of the second of the second of the second of the second of the second of the second of 17. To display notification example all the class can be used. 18. The Android OS will look for all activities that are able to satisfy request, is known as 19. When the fragment's view is being removed \_\_\_\_\_\_\_\_\_\_\_\_\_\_\_\_\_\_\_\_\_\_\_\_\_\_\_\_\_\_\_\_\_\_ **Unit 3: Designing User Interface Que: 1 Answer the following question in short.**  1. What is Orientation in the context of Android layout? 2. Write a snippet to display aToast message? 3. Which kind of resources can be put into assets folder? 4. List out different type of ViewGroup in android. 5. What is difference between dp unit and px unit? 6. List out the types of dialog. 7. What is ContextMenu? 8. Explain DatePicker control. 9. What is view? 10. List at least four values of autoLink attribute in TextView control. 11. Explain AlertDialog in short.
	- 12. List at least 2 properties of Listview control in Android.
	- 13. List out the orientation name supported by LinearLayout.
- 14. Give the Layout name which groups the view into row and column. 15. List out any two ways to persist activity state. 16. List out any two ways to change layout orientation. 17. What is the use of setRequestOrientation() method? 18. Which view is use to display a list of an item? 19. Write a difference between Button and ImageButton. 20. Write down the different sates of CheckBox. 21. What is the purpose of ImageSwitcher? 22. Name two methods you need to override when implementing an option menu in your activity. 23. Name two methods you need to override when implementing a context menu in your activity. **Que: 2 Answer the following question in short. [** 1. What is the importance of XML-based layouts? 2. What is ViewGroup? 3. Explain onCreateContextMenu() and registerForContextMenu() methods. 4. How indicator progress status can be set programmatically? 5. Explain the setFilters() method that can be used with EditText control. 6. What is notification? How it is differ from Toast? 7. Give an example to show Alert Dialog. 8. Difference between Context menu and Option menu. 9. Difference between List and spinner. 10. Comparison between Gallery View and Image View. 11. Explain progress bar with any two properties. 12. Explain any four attribute of table layout. 13. Explain toggle button with example. 14. Write a snippet to display time picker dialog in brief. 15. Explain how you can add logging support to your application? 16. Demonstrate how to draw rectangles with rounded corners? 17. Why is the AbsoluteLayout not recommended for use? 18. What is the difference between onPause() method and onSaveInstanceState() method? 19. Name the three methods you can override to save an activity's state. 20. List out any four layout supported by Android. 21. How can you programmatically determine whether a RadioButton is checked? 22. How do you access the string resource stored in the string.xml file? 23. Write the snippet to obtain the current date. **Que: 3 Answer the following question in details.**  1. Explain the difference between a regular bitmap and a nine-patch image? 2. Define notification. List out different type of notification available in Android. Explain any one of them with an appropriate example. 3. Define dialog. List out the types of dialog available in Android. Explain any one in detail with an appropriate example. 4. Explain how to use WebView control to load content from a specific website? What should be written to render raw HTML to WebView control? 5. Explain the four different tweening transformations. 6. Write an outline code to show frame by frame animation. Load 2 Bitmap resources and create AnimationDrawable. What is the purpose of setOneShot() method. 7. Explain TableLayout and TableRow view attributes. 8. Write detailed note on different types of layouts.
	- 9. Explain with snippet Gallery view. How it is differ from Image View?
	- 10. Explain the key methods that Activity must use to manage a Dialog.
- 11. What is the difference between AutoCompleteTextView and MultiAutoCompleteTextView? Show how to provide an AutoCompleteTextView for the user that can help them type some of the basic colors from an array in the code. Also show the layout resource definition for this AutoCompleteTextView control.
- 12. Explain animation supported by Android taking suitable example.
- 13. What is uses of following widgets and list its important properties and event Progressbar, SeekBar, RatingBar, VideoView, Chronometer, ImageView, ToggleButton
- 14. Differentiate:
	- Context Menu and Option Menu
	- List and Spinner
	- ViewFlipper and ViewSwitcher
- 15. What is Animation? Explain various ways to create animations?
- 16. How to make Android application which supports multiple skin size and density?
- 24. List out the animation supported by Android. Explain any one of them with an appropriate example.

- 1. Android doesn't make any assumptions about a device's screen size, resolution, or chipset.
	- a. True
	- b. False
- 2. Which of the following method should be override in an Activity to display a dialog window?
	- a. dialog()
	- b. onCreateDialog()
	- c. onDisplayDialog()
	- d. showDialog()
- 3. Which of the following method is use to display a multi choice dialog?
	- a. setMulti()
	- b. setMultiChoiceItems()
	- c. setItems()
	- d. None of the above
- 4. Which of the following dialog is not supported by Android?
	- a. Alert Dialog
	- b. ProgressDialog
	- c. TextPickerDialog
	- d. DatePickerDialog
- 5. Which of the following folder can be use for landscape UI?
	- a. layout
	- b. layout-land
	- c. layout-l
	- d. None of the above.
- 6. Which of the following view shows items in a center-locked, horizontal scrolling list?
	- a. ListView
	- b. Gallery
	- c. ScrollView
	- d. All of the above.
- 7. Which of the following folder should contains images for low density device.
	- a. drawable-ldpi
	- b. drawable-mdpi
	- c. drawable-hdpi
	- d. drawable-xhdpi
- 8. Which of the following view shows items in a two-dimensional scrolling list?
	- a. ListView
	- b. GrideView
	- c. ScrollView
	- d. Gallery
- 9. Which of the following is not a subclass of BaseAdapter class?
	- a. ListAdapter
	- b. ArrayAdapter
	- c. StyleAdaapter
	- d. CursorAdapter
	- e. Spinner Adapter
- 10. Which of the following is not an example of AdapterView?
	- a. ListView
	- b. GridView
	- c. Spinner
	- d. Gallery
	- e. TextView
- 11. Which of the following method is called when MENU button is pressed?
	- a. onCreateOptionMenu()
	- b. OnOpetionMenu()
	- c. onDisplayOptionMenu()
	- d. onShowOptionMenu()
- 12. When menu item is selected which of the following method is called?
	- a. onOptionItemSelected()
	- b. onSelect()
	- c. onSelected()
	- d. onItemSelected()
- 13. Which of the following method is use to display the context menu?
	- a. CreateMenu()
	- b. ShowMenu()
	- c. ViewMenu()
	- d. DisplayMenu()
- 14. Which of the following view enable users to pick a particular date on the activity?
	- a. TimePicker
	- b. TimeDialog
	- c. TimeSetter
	- d. TimeView
- 15. Which of the following view enable users to pick a particular time on the activity?
	- a. TimePicker
	- b. TimeDialog
	- c. TimeSetter
	- d. TimeView

**Que 5: Fill in the blanks.** 

1. The **the file specifies the layout of your screen.** 2. To specify how child views are positioned relative to each other **which is all about can be used.** 3. \_\_\_\_\_\_\_\_\_\_\_\_ layout is a placeholder on screen that you can use to display a single view. 4. \_\_\_\_\_\_\_\_\_\_\_ layout allows users to scroll list of view. 5. To specify the dimension of views \_\_\_\_\_\_\_ unit of measure can be used. 6. To specify the font size\_\_\_\_\_\_\_\_ unit of measure can be used. 7. To get the dimension of the current device \_\_\_\_\_\_\_\_\_\_ class can be used. 8. To get the dimension of the current device \_\_\_\_\_\_\_\_\_ method can be used. 9. To constraining the activity orientation, \_\_\_\_\_\_\_\_\_\_\_\_\_\_\_ attribute need to be set in AndroidManifest.xml file. 10. **In the menu displays information related to the current activity.** 11. **In the menu displays information related to a particular view.** 12. To assign a shortcut key to the menu \_\_\_\_\_\_\_\_\_\_\_\_\_\_ method can be used. 13. \_\_\_\_\_\_\_\_\_\_ view displays an analog clock with two hands. 14. \_\_\_\_\_\_\_\_\_ view displays the time digitally. 15. To enable web browser in your activity, a same view can be used. 16. \_\_\_\_\_\_\_\_\_\_\_ method contains the hour and minute set by the user via hourOfDay and minuteOfHour arguments. 17. **Example 20 yiew performs animation when switching between images.** 18. To display an activity for the user to edit the preferences, entitled as can be used. **Unit 4: Data Persistence Que: 1 Answer the following question in short.**  1. Which URI provides the phone number of all contacts? 2. What is the permission you need to specify when writing file to external storage? 3. Name the methods that you need to override in your own implementation of a content provider. 4. What is the use of *SharedPreferences* class? 5. What do you mean by Android internal storage? 6. What do you mean by Android external storage? 7. Give the class names which are use to save data in to text file. 8. Write the location in an application where SQLite database saved. 9. What is content provider? 10. Write down the query string which will returns a list of all the internal images on the device. 11. Write down the query string which will returns of all calls registered in the call log. 12. Define managed cursor. 13. What do you mean by projection in the context of content provider? 14. Write down a method name to update an existing record from the content provider. 15. Write down a method name to delete an existing record from the content provider. 16. What is the use of res/raw folder? 17. Which of the method need to use to get the Resource object? 18. Which of the method is use to open the file content in the res/raw folder? **Que: 2 Answer the following question in short.**  1. What is a Content Provider? 2. What special permission is needed to access the private user information provided by the Contacts content provider? Also write the code tostart reading contact data from Contacts application. 3. Write snippet to set and get boolean preferences. 4. Write snipped to check media availability. 5. How to save simple data using SharedPreference object? 6. Name the method that enables you to obtain the path of the external storage of an Android. 7. List out the content provider available in Android device. 8. Name the methods that you need to override to implementcontent provider based application.

- 9. How do you register content provider in your AndroidManifest.xml file?
- 10. How can you change the default name of the preference file?
- 11. Write the similarities between content provider and database.
- 12. Write the snippet to get Android device version.
- 13. Write the snippet to fetch contact id and contact name from the contact book.
- 14. Write the snippet to fetch contact in ascending order.
- 15. List out the method name, which need to be override to create your own content provider.
- 16. Using content provider, where you can store the data?
- 17. Write down the snipped to open the image file from res/raw folder.
- 18. Write down the snipped to create a student table in SQLite database.

## **Que: 3 Answer the following question in details.**

- 1. Explain with example how SQL UNION query can be executed with rawQuery() method?
- 2. Explain with example how SQLiteQueryBuilder can be used to build and execute INNER JOIN between two tables?
- 3. How ContentValues object can be used to insert firstname and lastname in authors table.
- 4. What is shared preferences? Explain methods for create, search, read, add, update and delete shared preference?
- 5. What is SQLite Database? Explain methods for creating, updating, and deleting and querying database records.
- 6. What is content provider? List useful built-in content providers with its purpose and explain any one of them in details.
- 7. Explain methods for inserting, updating, deleting and querying database records.
- 8. Demonstrate how we can create Private & Shared Preferences.
- 9. Write note on various Content providers.
- 10. Write code which will query the Browser content provider to find retrieve the top five most frequently visited bookmarked sites.
- 11. Write a snipped to write and read file in internal storage.
- 12. Write a snipped to write and read file in external storage.
- 13. How do you display the preference of your application using an activity?
- 14. Write the query to retrieve all contact from the Contacts application that contains the word "jack".
- 15. What is the use of PreferenceActivity? Write a code to show the use of it.
- 16. Write a code to save a string entered by the user to the device's internal storage.
- 17. How would you choose best storage option for your application?
- 18. List the static resources available in Android. Explain any one of them to get the file content.
- 19. List out and explain various parts of the URI in the context of content provider.
- 20. How will create your own content provider? Explain with an appropriate example.

- 1. If my application has an option that enables user to specify the font size display in an application, which of the following storage you will use.
	- a. SQLite
	- b. SharedPreferences
	- c. External storage
	- d. Internal storage
- 2. If my application has an option that enables user to store students registration detail, which of the following storage you will use.
	- a. SQLite
	- b. SharedPreferences
	- c. External storage
	- d. Internal storage
- 3. If my application has an option that enables user to store images/audio/video file, which of the following storage you will use.
	- a. SQLite
	- b. SharedPreferences
	- c. External storage
	- d. Internal storage
- 4. Which of the following enables us to store data that is in name/value form?
	- a. SQLite
	- b. SharedPreferences
	- c. External storage
	- d. Internal storage
- 5. Which of the following method opens a named file for writing?
	- a. openFileOutput()
	- b. openFile()
	- c. open()
	- d. fileOpen()
- 6. Which of the following method returns the full path to the external storage?
	- a. getExternalStorageDirectory()
	- b. getExternalPath()
	- c. getsdCardPath()
	- d. getStoragePath()
- 7. Which of the following method is called when the database needs to be upgraded?
	- a. onCreate()
	- b. onUpgrade()
	- c. onChange()
	- d. onMake()
- 8. Which of the following method creates a new database if the required database is not present?
	- a. onCreate()
	- b. onUpgrade()
	- c. onChange()
	- d. onMake()
- 9. If we want to share the data among different application, which of the following storage can be used?
	- a. SharedPreference
	- b. ContentProvider
	- c. SQLite
	- d. SDCard

10.Which of the following is the standard prefix for the content provider?

- a. content://
- b. Content://
- c. content:\\
- d. Content://
- 11.Which of the following method returns the object of ContentResolver?
	- a. getContentResolver()
- b. getContent()
- c. getResolver()
- d. None of the above.

12.To receives a request from a client, which of the following method of content provider used?

- a. query()
- b. getType()
- c. getData()
- d. findData()

13.Which of the following method called when provider is started?

- a. onCreate()
- b. onStart()
- c. onResume()
- d. create()

14.Which of the following method returns the MIME type of the data at the given URI?

- a. getMIME()
- b. getType()
- c. fetchType()
- d. getMIMEType()

15. If we need to store ad-hoc data then which of the following option should use?

- a. SQLite
- b. SharedPreferences
- c. External storage
- d. Internal storage

# **Que 5: Fill in the blanks.**

- 1. To save the single value user data \_\_\_\_\_\_\_\_\_\_\_\_\_\_\_ class object can be use.
- 2. To share data among activities in the same application \_\_\_\_\_\_\_\_\_\_\_\_\_\_\_\_ method can be used.
- 3. To access file in res/raw folder \_\_\_\_\_\_\_\_\_\_\_\_\_\_ method can be used.
- 4. To create a database helper class \_\_\_\_\_\_\_\_\_\_\_\_\_\_ class should extend.<br>5. To display a hierarchy of preference to user class is
- $\blacksquare$  class is specialized type of activity.
- 6. Android uses \_\_\_\_\_\_\_\_\_\_\_\_\_ class as a return value for query.
- 7. To read the contact, \_\_\_\_\_\_\_\_\_\_\_\_\_ permissions need to be set in AndroidManifest.xml file.
- 8. To retrieve a managed cursor, \_\_\_\_\_\_\_\_\_ method needs to be used.
- 9. To insert the record in to the content provider \_\_\_\_\_\_\_\_\_\_ method need be used.
- 10. A lightweight mechanism known as \_\_\_\_\_\_\_\_\_\_\_\_\_\_\_\_\_\_\_\_ to save small chunks of data.
- 11. In Android relational database management system managed through distabase.
- 12. The method of the InputStreamReader object checks the number of character read and returns -1 if the end of the file is reached.
- 13. To update a table in SQLite database, to stores the name/value pair \_\_\_\_\_\_\_\_\_\_\_\_\_\_\_\_\_\_\_\_\_\_\_\_\_\_\_\_ class object can be used.
- 14. To move to the next row, call the the section of the Cursor object.
- 15. The The returns a list of bookmarks stored in the browser.

### **Unit 5: Services and Android APIs**

# **Que: 1 Answer the following question in short.**

- 1. Define Services.
- 2. What is the importance of settings permissions in app development?
- 3. Name the permission you need to declare in your AndroidManifest.xml file for receiving SMS messages.
- 4. Name the permission you need to declare in your AndroidManifest.xml file for HTTP connection.
- 5. What is WAP?
- 6. To send SMS, which permission you need to set?
- 7. List out the arguments of sendTextMessage() method.
- 8. Define PendingIntent.
- 9. Name the two location providers that you can use to obtain your location data.
- 10. What method is use for monitoring a location?
- 11. Write a methods name, which are use to set zooming in or out programmatically.
- 12. To display a map in your application which permission you need to be set.
- 13. Give the methods name which you need to override when the MapActivity extends.
- 14. which package can be used to access network resources?
- 15. To check the network state your application, whichof the permission need to be set?
- 16. Name the permission you need to declare in your AndroidManifest.xml filefor an HTTP connection.
- 17. Name the classes used fordealing with JSON messages.
- 18. Name the classes for performing background asynchronous tasks.
- 19. What is the use of JSONArray?
- 20. What is the return data type of getJSONObject() method?

## **Que: 2 Answer the following question in short.**

- 1. What is the difference between IntentService and service?
- 2. Differentiate Activities from Services.
- 3. What is the difference between Service and Thread?
- 4. Write code snippet to retrieve IMEI number of Android phone.
- 5. What is needed by the application to send an SMS?
- 6. Explain function of Broadcasting intent.
- 7. List the permissions you need to declare in your AndroidManifest.xml file fro sending and receiving SMS messages.
- 8. List any two differences between Intent and PendingIntent.
- 9. Write a snipped code to send the SMS using intent.
- 10. Write a snipped which updates an Activity from a BroadcastReceiver.
- 11. Write a snipped to invoke an Activity from a BroadcastReceiver.
- 12. If you have embedded the Google Maps API into your Android application but it does not show the map when the application is loaded, what could be the likely reason?
- 13. State the difference between geocoding and reverse geocoding?
- 14. Write a snipped to displaying the map view in layout file.
- 15. Write snipped to animate a particular location.
- 16. Write a line of code to get the location of the map touched.
- 17. Write steps to get the MAP API key.
- 18. Write a function in android to check the network availability.
- 19. Write a code to download the binary data using web service.
- 20. State any two difference between XML and JSON services.

# **Que: 3 Answer the following question in details.**

- 1. List permission required for following task
	- a. Send SMS
	- $\mathbf b$ . To access phone state Information
	- c. Add contact details
	- d. Write file to SD Card
	- e. To access online URL
- $f<sub>r</sub>$  To dial number
- g. Read contacts
- 2. Write code snippet for following
	- Sending an SMS
	- Dial a number
- 3. Explain Media Store Content Provider with example.
- 4. What is Intent? How are they used to Broadcast and Receive Events?
- 5. Describe Telephony API of Android and the classes used for the same?
- 6. Write a code snippet to transfer data from one service to another service with possible validation.
- 7. Explain how to configure service in AndroidManifest.xml file with example.
- 8. Write a code snippet for sending an SMS with validation.
- 9. Write a code snippet for dialling a number with validation.
- 10. Write a code snippet to find out last known location with possible validation.
- 11. Write a code snippet to display incoming SMS with contact number and text with validation.
- 12. Explain how you can add Media support to application?
- 13. Explain MediaStore content provider in detail. Also write a code which will query the MediaStore to retrieve the titles of all the audio files on the SD card of the handset and their respective durations.
- 14. How do you notify an activity from a BroadCastReceiver?
- 15. Write a code to get feedback after sending a message.
- 16. Write an application in Android which preventing the messaging application from receiving a message.
- 17. Write a code to downloadthe text content from any URL.
- 18. Write a code to accessing any web service using GET method.
- 19. Write code to parse following content:

<string xmlns="http://www.webserviceX.NET">

<NewDataSet>

<Table><Name>Afghanistan, Islamic State of</Name></Table>

<Table><Name>Albania</Name></Table>

# </NewDataSet>

20. Write the code to parse the following JSON string:

{"earthquakes":[

{"eqid":"2007hear","magnitude":8.4,"lng":101.3815,"src":"us","datetime":"2007-09-12 09:10:26","depth":30,"lat":-4.5172},

```
{"eqid":"2007aqbk","magnitude":8,"lng":156.9567,"src":"us","datetime":"2007-04-01 
18:39:56","depth":10,"lat":-8.4528},
```

```
{"eqid":"2007hec6","magnitude":7.8,"lng":100.9638,"src":"us","datetime":"2007-09-12 
21:49:01","depth":10,"lat":-2.5265}
```
# ]}

- 1. Which of the following method is use to send SMS?
	- a. sendTextMessage()
	- b. sendText()
	- c. sendMessage()
	- d. sendSMS()
- 2. Which of the following method register a broadcast receiver dynamically?
- a. registerReceiver()
- b. BroadcastReceiver()
- c. registerBroadcast()
- d. registerService()
- 3. Which of the following method is used to unregister a previously registered BroadcastReceiver?
	- a. unregisterReceiver()
	- b. unregisterBroadcast()
	- c. unregisterIntent()
	- d. unregisterService()
- 4. Which of the following method you need to override within each BroadcastReceiver?
	- a. onReceive()
	- b. onGet()
	- c. onFind()
	- d. None of the above.
- 5. Which of the following method sets the flag indicating that this receiver should abort the current broadcast?
	- a. abortBroadcast()
	- b. stop Broadcast()
	- c. destroy Broadcast()
	- d. close Broadcast()
- 6. Which of the following method broadcast the given intent to all interested BroadcastReceiver?
	- a. sendBroadcast()
	- b. broadcast()
	- c. setBroadcast()
	- d. postBroadcast()
- 7. Which of the following library is use to referee the map?
	- a. com.Google.android.maps
	- b. com.Google.android.map
	- c. com.android.map
	- d. com.Google.androidmap
- 8. Which of the following class provides access to the Android location service?
	- a. LocationManager
	- b. Location
	- c. GoogleMap
	- d. LocationViewer
- 9. Which of the following method returns true, if we are displaying routing information on the map?
	- a. isRouteDisplayed()
	- b. isRoute()
	- c. isRouteAvailable()
	- d. isRouteExists()
- 10. If we want to display traffic conditions on the map, which of the following method need to be used?
	- a. setTraffic()
	- b. showTraffice()
	- c. displayTraffic()
- d. viewTraffic()
- 11. Which of the following class is used to established a HTTP connection.
	- a. HttpURLConnection
	- b. HttpConnection
	- c. UrlConnection
	- d. HttpNetworks
- 12. Which of the following class is use to parse the XML result returned bythe web service?
	- a. DocumentBuilder
	- b. Document
	- c. Parse
	- d. ParseXML
- 13. Whichof the following method creates a JSONArray with no values?
	- a. JSONArray ()
	- b. JSONArray (Collection copyFrom)
	- c. JSONArray (JSONTokener readFrom)
	- d. JSONArray (String json)
- 14. Which of the following constant of LocationManager gives name of the GPS location provider?
	- a. GPS\_PROVIDER
	- b. NETWORK\_PROVIDER
	- c. PASSIVE\_PROVIDER
	- d. PROVIDERS\_CHANGED\_ACTION
- 15. Which of the following constant of LocationManager gives name of the network location provider?
	- a. GPS\_PROVIDER
	- b. NETWORK\_PROVIDER
	- c. PASSIVE\_PROVIDER
	- d. PROVIDERS\_CHANGED\_ACTION
- 16. Which of a following permission allows an app to access approximate location derived from network location sources such as cell towers and Wi-Fi?
	- a. ACCESS COARSE LOCATION
	- b. ACCESS FINE LOCATION
	- c. ACCESS\_LOCATION\_EXTRA\_COMMANDS
	- d. ACCESS\_MOCK\_LOCATION
- 17. Which of the following application allows an app to access precise location from location sources such as GPS, cell towers, and Wi-Fi?
	- a. ACCESS COARSE LOCATION
	- b. ACCESS FINE LOCATION
	- c. ACCESS\_LOCATION\_EXTRA\_COMMANDS
	- d. ACCESS\_MOCK\_LOCATION
- 18. Which of the following state of TelephonyManager specify the new call arrived and is ringing or waiting?
	- a. CALL STATE RINGING
	- b. CALL\_STATE\_IDLE
	- c. CALL\_STATE\_OFFHOOK
	- d. None of the above.
- 19. Which of the following state of TelephonyManager specify the new call state idle?
	- a. CALL\_STATE\_RINGING
	- b. CALL STATE IDLE

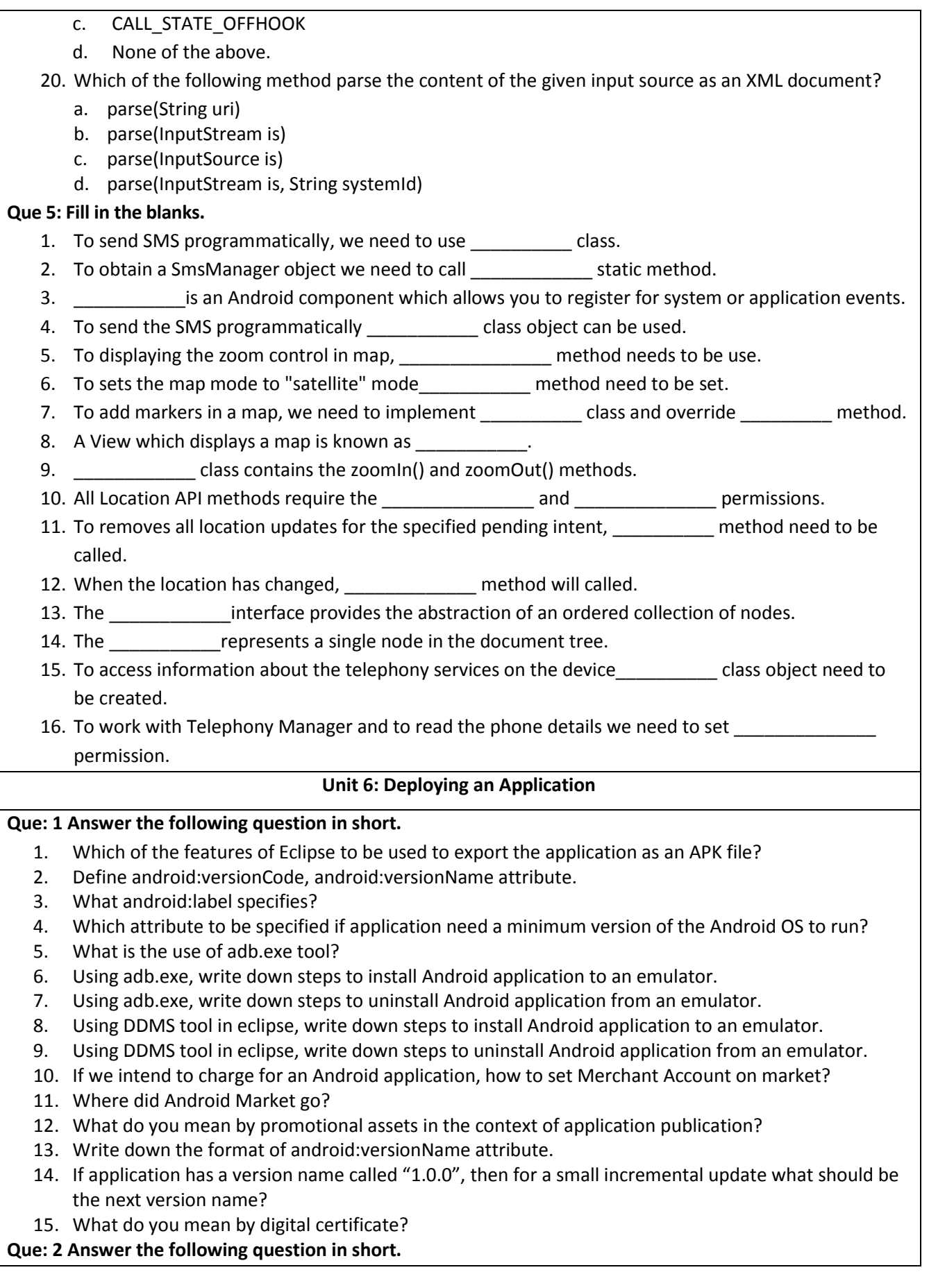

- 1. Write down some disadvantages of Android.
- 2. What is the importance of Android in the mobile market?
- 3. How do you generate a self-signed certificate for signing your Android application?
- 4. How do you configure your Android device to accept application from non-market sources?
- 5. List out the required attribute which must required to be set to publish an application on the Android market.
- 6. To publish an application on Android market, which are the attributes must require in AndroidManifest.xml file?
- 7. While signing your Android application, when to use "Use existing keystore" and when to use "Create new keystore"?
- 8. After signing your Android application, why we need to regenerate Google API key?
- 9. List out the compulsory information to publish an Android application.
- 10. To publish an application on market, write down specifications for the high-resolution icon.
- 11. List out the different ways to distribute an Android application.
- 12. Write down the snipped to set google map library in AndroidManifest.xml file.
- 13. How to set the validity period of the key that you will use to sign your applications?
- 14. Write down the steps to uninstall the installed application from an Android device.
- 15. After installation and long usages of an Android application, How to clear the saved data (i.e. SharedPreference, database) from an Application?

## **Que: 3 Answer the following question in details.**

- 1. What steps are required for publishing an Android application?
- 2. How to signed Android application? Explain with an appropriate example.
- 3. Write a code to retrieve the value of android:versionCode.
- 4. Write down steps to host your application on web server.
- 5. Write down steps to verify whether eclipse automatically signed your application or not.
- 6. After publication of application on Google play, if application source will be upgraded then which steps you will follow to update the same on Google play.

- 1. Android Applications must be signed.
	- a. Within two weeks of installation
	- b. Never
	- c. Before they are installed
	- d. After they are installed
- 2. When you distribute your application commercially, you'll want to sign it with your own key.
	- a. True
	- b. False
- 3. To sell and host android application on the Android market, we can apply one time fees of U.S.
	- $\mathsf{S}$ .
	- a. 20\$
	- b. 25\$
	- c. 30\$
	- d. 35\$
- 4. Which of the following debug keystore use by eclipse to sign your Android application?
	- a. debug.keystore
	- b. debug.key
	- c. keystore.debug
	- d. key.debug
- 5. To generate your own certificate, which of the following utility can be used provided by Java SDK?
	- a. Keytool.exe
	- b. Key.exe
	- c. tool.exe
	- d. keystore.exe
- 6. When we build an application in debug mode, which of the following utility is used by Android SDK?
	- a. Keytool
	- b. Toolkey
	- c. Debugtool
	- d. None of the above.